```
Docker sur Slackware
```
Il existe un paquetage Slakware pour Docker sur Slackbuilds, mais il pose des soucis pour l'installer. Si vous vous demandez , vous pouvez installer la version CE de Docker

## **Étapes d'installation**

Sous l'identité root, commencez par installer slpkg:

# git clone https://github.com/dslackw/slpkg.git # cd slpkg # python setup.py install # slpkg update

Ensuite, installez google-go-lang

slpkg -s sbo google-go-lang

Déconnectez-vous ( du compte root) puis reconnectez vous de nouveau avant d'installer le reste des paquetages docker. Autrement il est suffisant d'exécuter simplement:

# source /etc/profile.d/go.sh

# slpkg -s sbo tini # slpkg -s sbo docker-proxy # slpkg -s sbo libseccomp # slpkg -s sbo runc # slpkg -s sbo containerd # slpkg -s sbo docker # slpkg -s sbo docker-compose

## **Utiliser Docker**

Assurez vous que Docker démarre au boot. Éditez /etc/rc.d/rc.local et ajoutez ceci:

```
# Démarrage de docker
if [ -x /etc/rc.d/rc.docker ]; then
   /etc/rc.d/rc.docker start
fi
```
De même, dans /etc/rc.d/rc.local\_shutdown, ajoutez ceci pour assurer un arrêt propre:

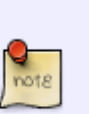

```
# Arrêt de docker
if [ -x /etc/rc.d/rc.docker ]; then
   /etc/rc.d/rc.docker stop
fi
```
Maintenant vous pouvez lancer docker:

```
# chmod 755 /etc/rc.d/rc.docker
# /etc/rc.d/rc.docker start
```
Check /var/log/docker.log for any issues.

## **Sources**

- \* Original Author [User bifferos](https://docs.slackware.com/wiki:user:bifferos)
- \* Traduction française [User desiderius](https://docs.slackware.com/wiki:user:desiderius)
- \* Special thanks to ponce, see [this thread](https://www.linuxquestions.org/questions/slackware-14/fail-to-install-runc-package-for-docker-4175616167/)

[howtos](https://docs.slackware.com/tag:howtos), [docker,](https://docs.slackware.com/tag:docker?do=showtag&tag=docker) [cloud](https://docs.slackware.com/tag:cloud?do=showtag&tag=cloud), [docker-compose](https://docs.slackware.com/tag:docker-compose?do=showtag&tag=docker-compose)

[howtos](https://docs.slackware.com/tag:howtos), [template](https://docs.slackware.com/tag:template)

From: <https://docs.slackware.com/>- **SlackDocs**

Permanent link: **<https://docs.slackware.com/fr:howtos:cloud:docker>**

Last update: **2024/03/19 09:53 (UTC)**

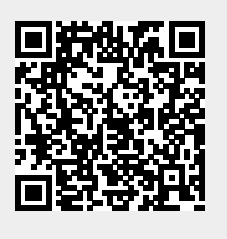